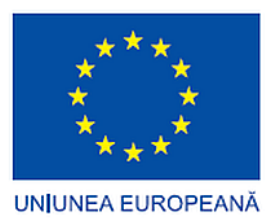

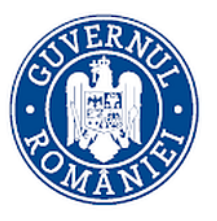

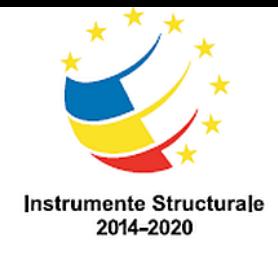

**Centru Cloud si Big Data pentru Participarea la Cloud-ul European pentru Stiinta Deschisa**

## **Federalizarea resurselor oferite de catre CLOUDIFIN si alte centre Cloud si dezvoltarea unei interfete de acces la aceste resurse**

Ionut Vasile, Dragos Ciobanu-Zabet

IFIN-HH

Proiect cofinantat din Fondul European de Dezvoltare Regionala prin Programul Operational Competitivitate 2014-2020 Pentru informatii detaliate despre celelalte programe cofinantate de Uniunea Europeana, va invitam sa vizitati www.fonduri-ue.ro "*Continutul acestui material nu reprezinta in mod obligatoriu pozitia oficiala a Uniunii Europene sau a Guvernului Romaniei*"

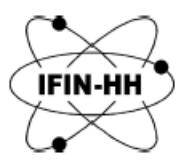

### **Obiectiv, realizari**

q "*realizarea unei platforme pilot capabila sa interconecteze la nivel national, in cadrul unui sistem cloud federalizat (SCF), centre cloud independente dezvoltate in institutii apartinand sistemului de CDI. Sistemul trebuie sa asigure partajarea coordonata a resurselor cloud din tara dedicate cercetarii stiintifice"*

□ platforma permite interconectarea oricaror centre cloud bazate pe OpenStack

□ s-a interconectat CLOUDIFIN / CCBD cu centrele cloud ale Univ. 'Ovidius' din Constanta si INCDTIM din Cluj-Napoca

 $\square$  s-a realizat interfata de acces a utilizatorilor la resursele partajate de centre cloud multiple

### **Arhitectura platformei**

- **Q** Premise tehnice generale pentru realizarea platformei pilot:
	- q Utilizarea exclusiva de software open source pentru implementarea infrastructurii (cost, compatibilitate intre sistemele de management a resurselor virtuale (SMRV), compatibilitate SMRV cu software -ul dezvoltat pentru federalizare .
	- □ Utilizarea OpenStack pentru furnizarea laaS de catre centrele de resurse. Asigura interoperabilitate pentru centrele cloud care vor fi conectate la platforma pilot
- $\Box$  Conditii de integrare in platforma pilot:
	- □ Infrastructura de comunicare de date va fi asigurata de RoEduNet, cu o latime minima garantata de banda de 1 Gbps .
	- $\Box$  Nivelul minim garantat de resurse dedicate SCF de un centru cloud va fi negociat si specificat prin Memorandum -uri de intelegere .
	- □ Siguranta locala a datelor va fi asigurata (de ex. prin RAID 6) de catre fiecare centru care furnizeaza servicii de stocare.
	- □ Nivelul minim de disponibilitatea a serviciilor va fi de 90% si va fi prevazut atat in Acordul privind nivelul operational , incheiat intre managementul SCF si cele ale centrelor de resurse, cat si in Acordul privind nivelul serviciilor, incheiat intre furnizor si utilizatori .
	- □ Sistemul de operare acceptat este Linux, distributiile CentOS sau Ubuntu. Noi distributii pot fi acceptate dupa teste .
	- q Infrastructura de management a resurselor virtuale acceptata este OpenStack .

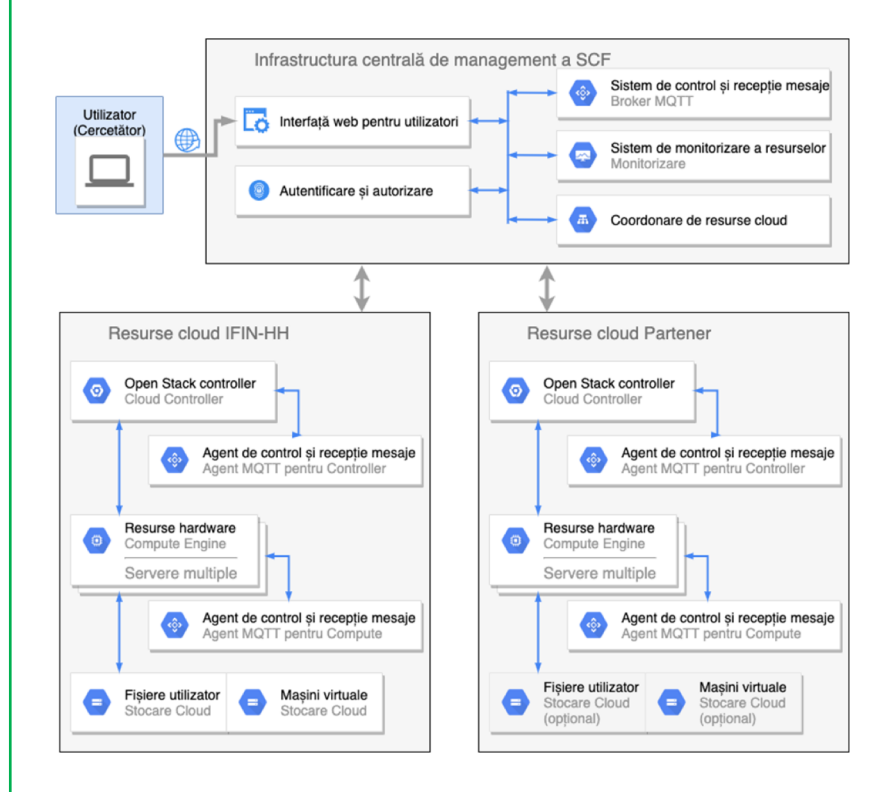

#### **Accesarea platformei**

#### **Q** Preconditii:

- $\Box$  Cerinte de sistem (specifice SCF):
	- $\Box$  resurse fizice dedicate; resurse virtuale (VM flavors);
	- $\Box$  interconectare si interoperabilitate intre centrele cloud;
	- □ management resurse, monitorizare, acces utilizatori centralizate;
	- Q VO-uri;
	- $\Box$  flexibilitate medii de lucru virtuale;
	- $\Box$  securitate pe multiple niveluri;
	- $\Box$  disponibilitate servicii;
	- $\Box$  politici si proceduri.
- □ Utilizatorul a facut o solicitare de timp de calcul adresata unui centru cloud, s-a inregistrat si a fost acceptat intr-un proiect nou sau intr-un proiect existent.
- □ https://ccbd.ifin.ro

#### **Administrarea cererilor**

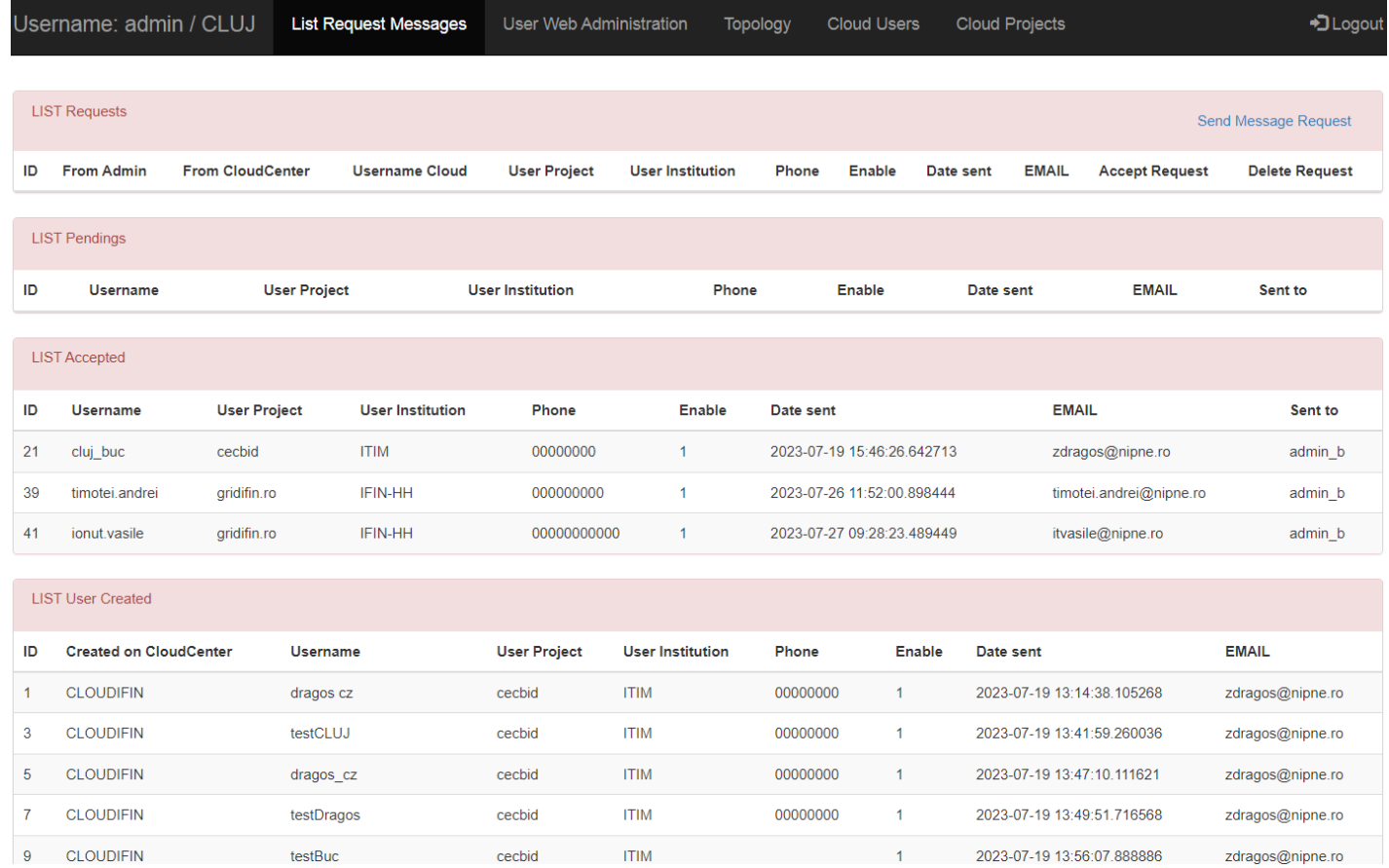

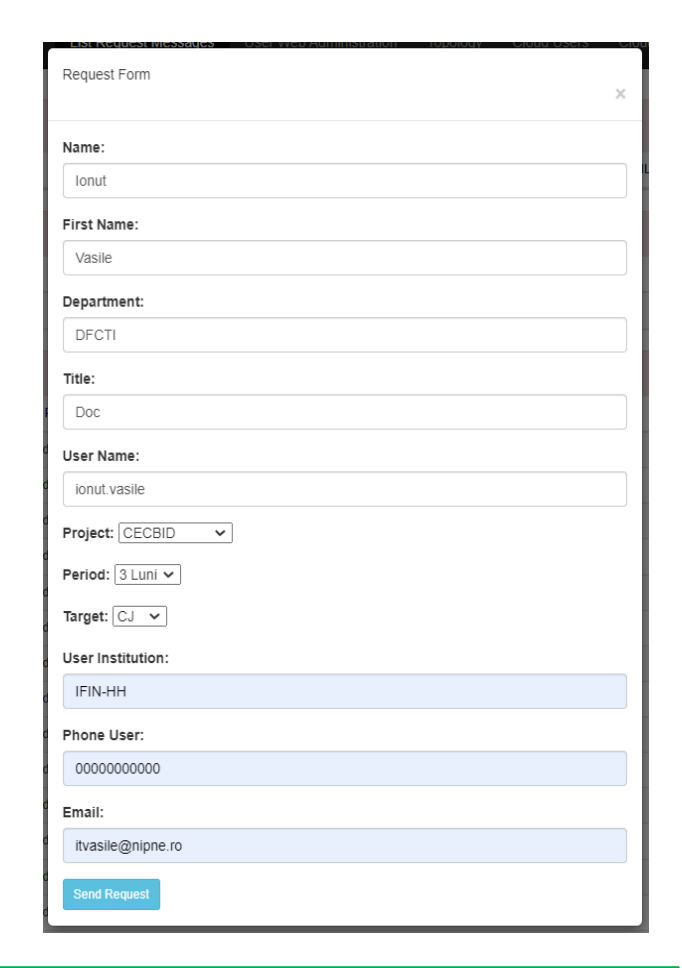

- □ Pentru crearea unui utilizator, administratorul care primeste cererea completeaza formularul de creare cont. In acest formular sunt trecute datele utilizatorului, informatii legate de proiectul de calcul, perioada pentru care solicita resursele.
- q Ulterior aceasta cerere ajunge la administratorul centrului solicitat iar acesta poate accepta sau nu solicitarea de creare a utilizatorului.

### **Administrarea cererilor**

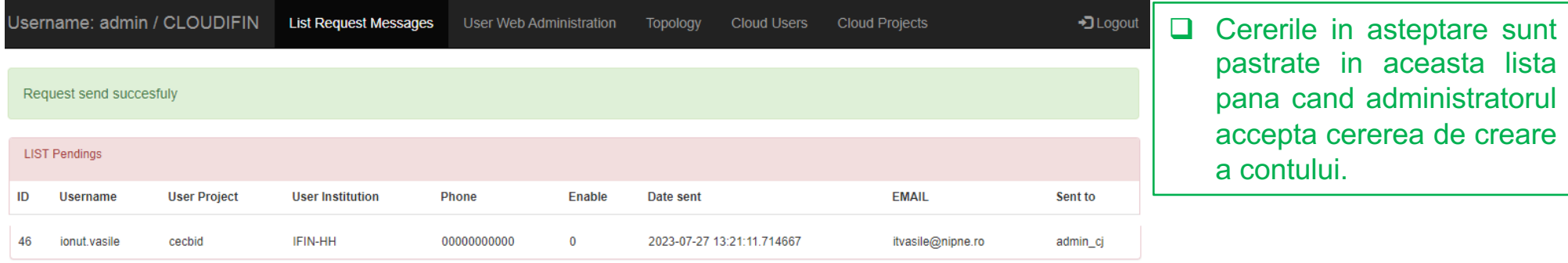

 $\Box$  Cererile primite de la administratorii celorlalte centre cloud care solicita crearea unui cont de utilizator in centrul cloud local.

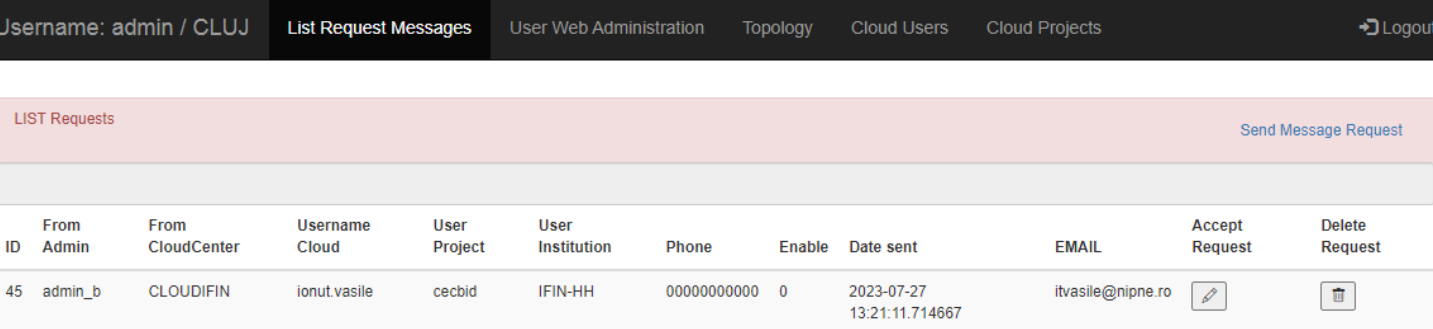

**Q** Cererile acceptate sunt observate de administratorul care a initiat cererea. Cererea a fost acceptata si a fost creat contul de utilizator.

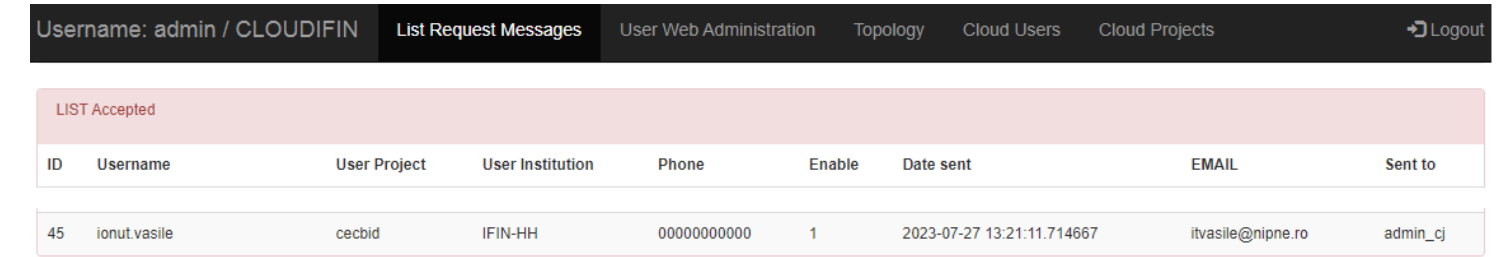

### **Administrarea utilizatori**

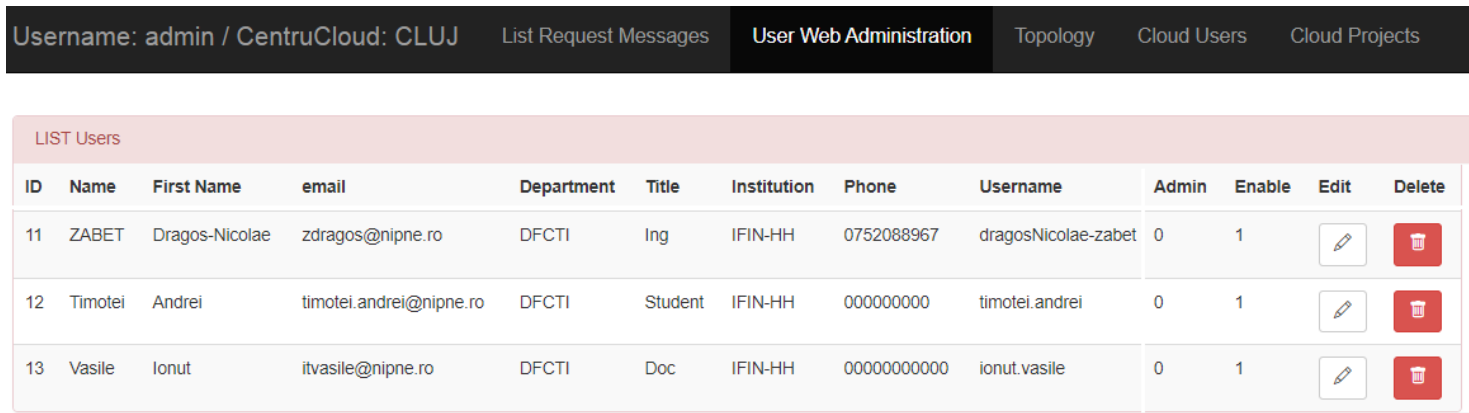

D Dupa acceptarea cererii, sistemul creaza automat cont pe platforma de calcul pentru utilizatorul solicitat

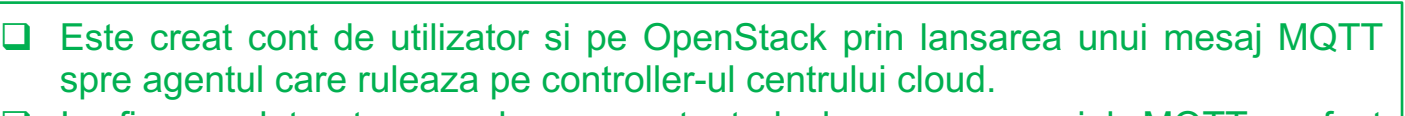

 $\Box$  In figura alaturata se observa output-ul dupa ce mesajul MQTT a fost receptionat si a fost rulata apoi comanda de creare utilizator.

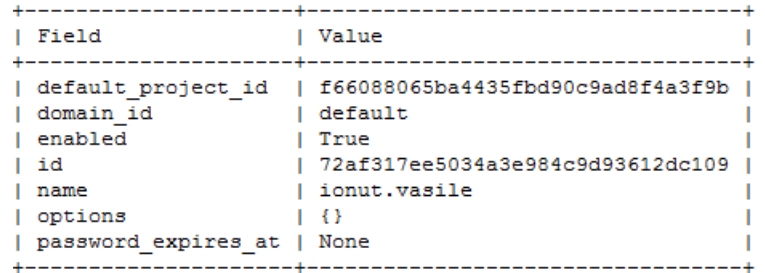

### **Accesarea interfetei de catre utilizator**

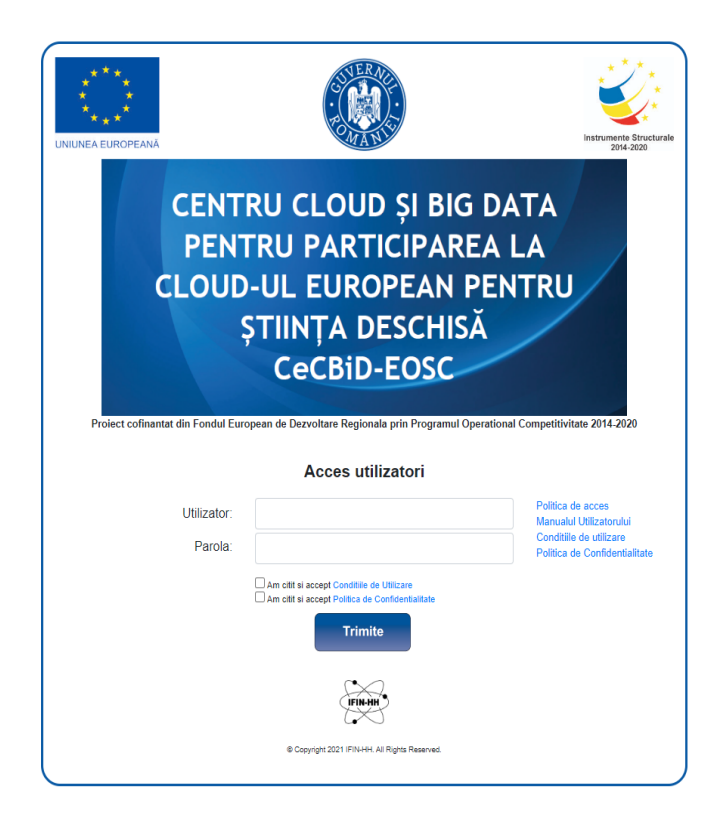

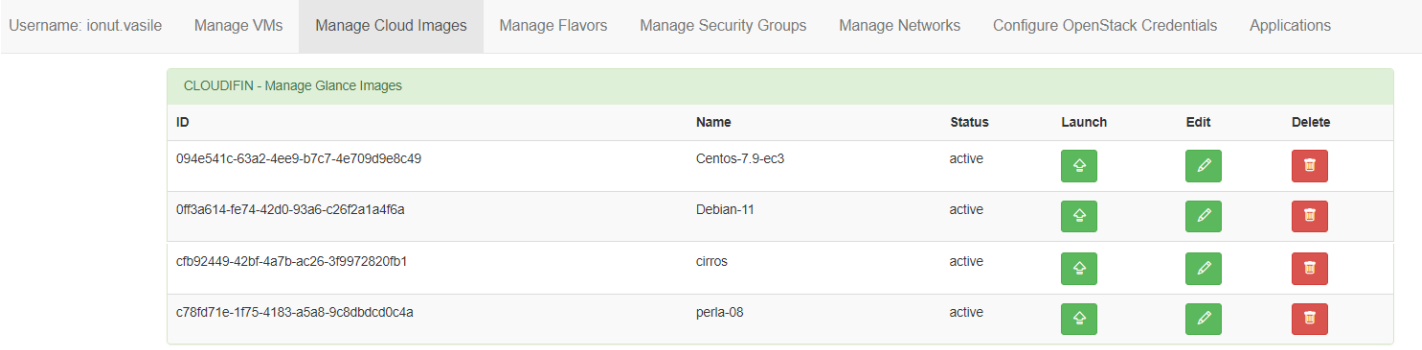

- □ Dupa logare, utilizatorul poate vedea lista de imagini cu sisteme de operare la care are acces, si le poate utiliza la pornirea masinilor virtuale.
- □ Toate informatiile legate de imagini SO, flavor, security group, retele de comunicatie, sunt luate din OpenStack in urma unor schimburi de mesaje MQTT.
- □ Utilizatorul poate initializa VM-uri prin apasarea butonului "Launch". Dupa apasarea butonului de "Launch" se deschide o fereastra de unde acesta trebuie sa-si aleaga Flavor-ul, Security Group-ul si reteaua de comunicatie.

### **Accesarea interfetei de catre utilizator**

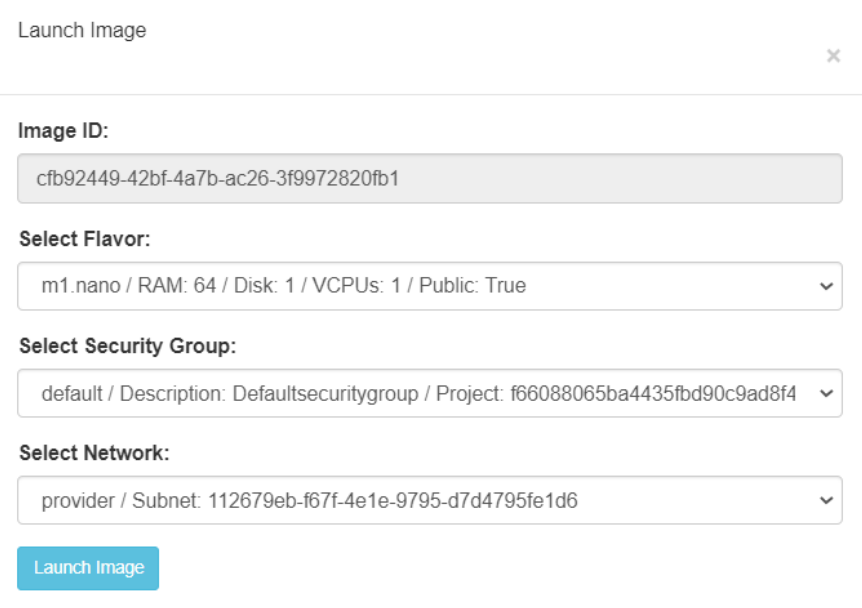

- □ Dupa ce este apasat butonul "Launch Image" este initializata masina virtuala
- Q output comanda OpenStack: openstack server list .

#### Comenzi OpenStack de verificare:

#### $\Box$  openstack server list

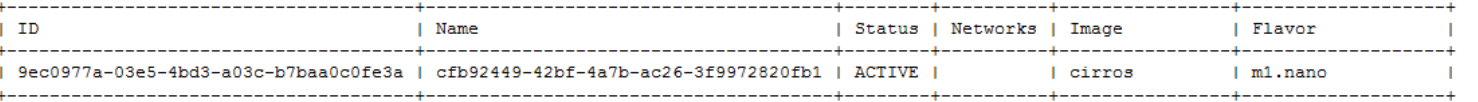

#### □ openstack server show cfb92449-42bf-4a7b-ac26-3f9972820fb1

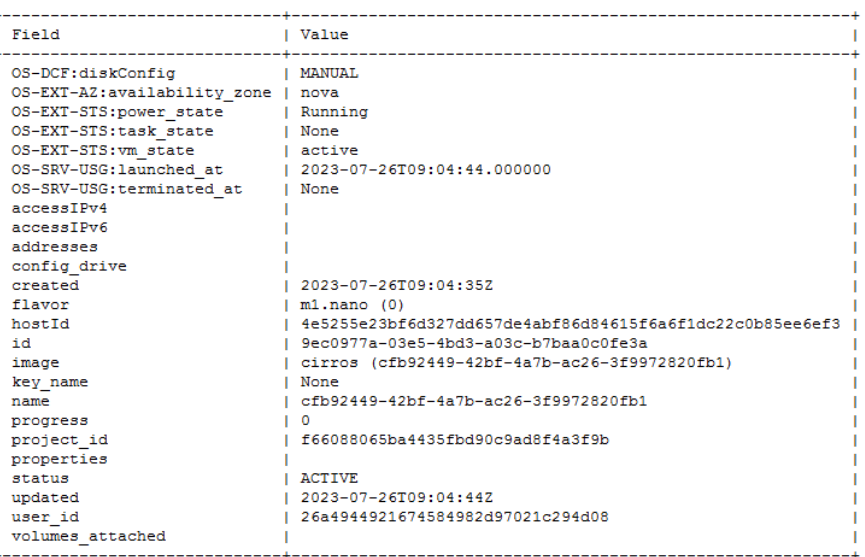

### **Accesarea interfetei de catre utilizator**

#### Administrarea VM de catre utilizator, din interfata grafica

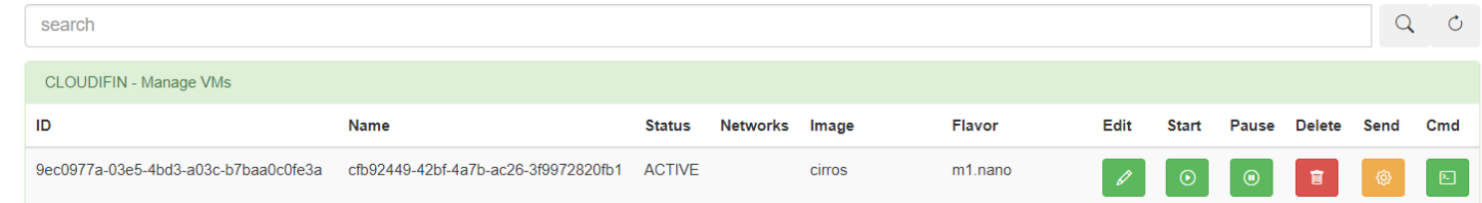

#### □ Accesul la VM se face prin intermediul unui browser web, prin VNC

cloud-ctrl.nipne.ro:6080/vnc\_auto.html?path=%3Ftoken%3D751fbfa1-5cc2-4bf3-81a6-64102ddd5c21&title=cfb92449-42bf-4a7b-ac26-3f9972820fb1(9ec0977a-03e5-4bd3-a03e

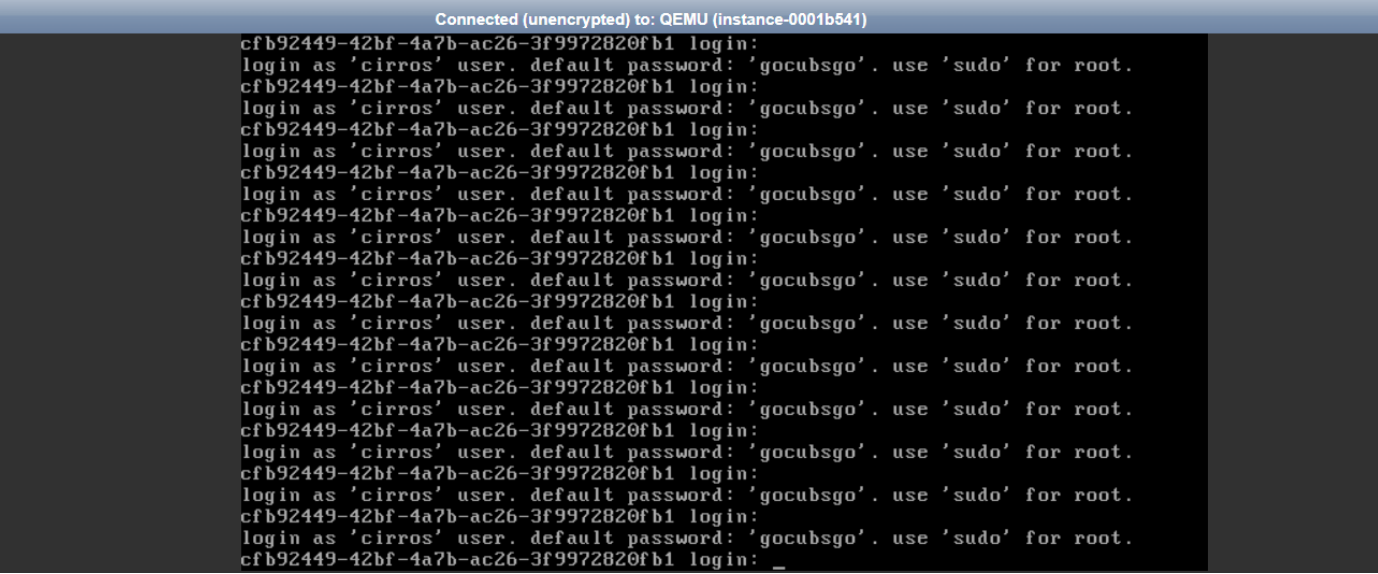

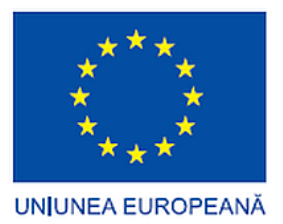

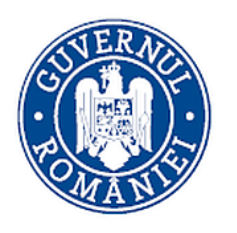

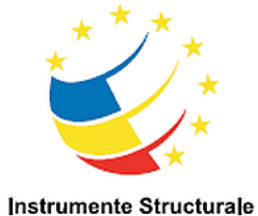

2014-2020

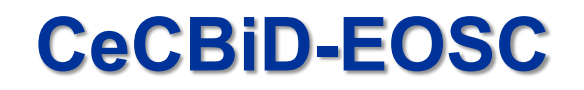

https://cecbid-eosc.ifin.ro

# **VA MULTUMESC PENTRU ATENTIE !**

Conferinta de incheiere, 28.07.2023

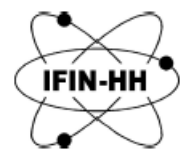